**BANCO DE DADOS**

Parte - 4

A Linguagem SQL

## Introdução

- Desenvolvida pelo depto de pesquisa da IBM na década de 1970 (System R)
- Linguagem padrão de BD Relacionais;
- Apresenta várias padrões evolutivos: SQL86, SQL89(SQL1), SQL92 (SQL2), SQL99(SQL3)
- A última versão definida pela ANSI/ISO traz características novas como: store procedures, triggers, suporte à programação OO, entre muitas outras.
- Diferentes fornecedores de SGBDS apresentam versões de SQL com algumas particularidades

## Características comuns

- Estilo declarativo, não procedimental;
- Permite otimizações;
- Utilizadas por várias classes de usuários
- Sintaxe simples e bem definida
- Presente em todos os SGBDs Relacionais
- É incorporada comumente a uma outra linguagem;
- Não é uma linguagem completa como C, Java ou Delphi;
- Portável entre sistema operacionais;

## Algumas Funcionalidades

- Uma série de comandos DDL para definição de dados
- Uma série de comandos DML para manipulação de dados
- Uma versão de SQL embutida em linguagens de programação
- Instruções para definição de visões (tabelas virtuais)
- Instruções para controle de autorização de acesso
- Instruções para controle de transações e concorrência
- Instruções para especificação de restrições de integridade

## Instruções SQL/DDL

### **CREATE TABLE -** Permite a criação de uma tabela

## CREATE TABLE Emp (EmpNume integer(5) not null, EmpNome char(30) not null, EmpFunc char(20) not null, DepNume integer(4) not null, EmpComi integer(10,2), EmpSala integer(10,2), primary key (EmpNume), foreign key has (DepNume) references Dept on delete restrict on update cascade  $\frac{1}{r}$

**ALTER TABLE -** Permite a alteração de uma tabela alter table dept ADD (depsala integer(4));

## **DROP TABLE -** Permite a exclusão de uma tabela

Drop table EMP

## **CREATE INDEX -** Permite a criação de índice em uma tabela

CREATE unique INDEX EmpNum on Emp(EmpNume asc);

## A Instrução SELECT

Permite a recuperação de dados em uma ou mais tabelas. Forma básica:

> SELECT <lista de colunas> FROM <lista de tabelas> WHERE <critério de seleção>

Exemplos:

SELECT EmpNome, EmpSala FROM EMP WHERE DepNume  $> 10$ ;

SELECT \* FROM DEPT;

SELECT nome, matricula FROM cadastro WHERE nome like "%Silva%";

## Alguns operadores usados na cláusula WHERE:

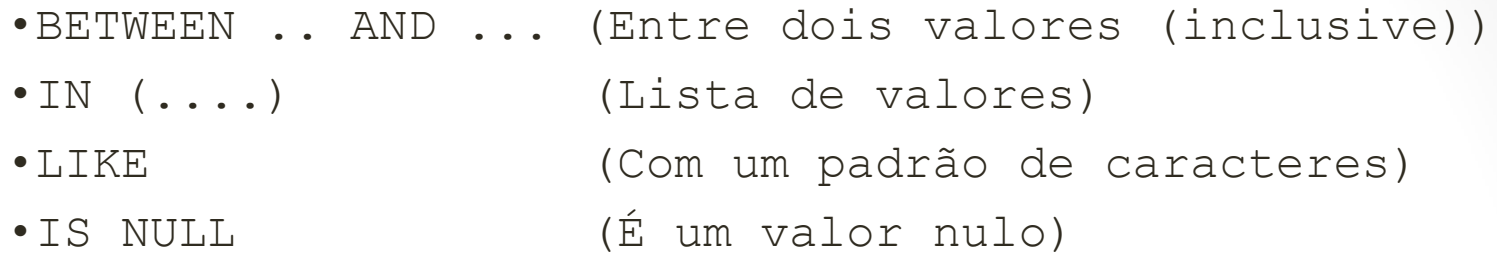

### Operadores negativos:

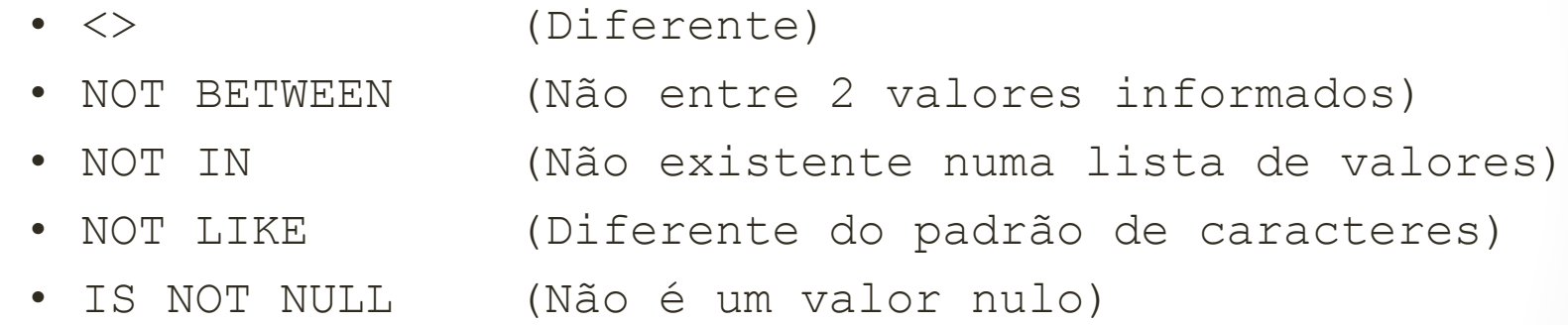

### **Funções de agregação**

- •AVG () (Média do valor n, ignorando nulo)
- •COUNT () (Número de registros)
- •MAX () (Maior valor)
- •MIN () (Menor valor)
- •SUM () (Soma dos valores de n, ignorando nulo)

Estas funções podem ser usadas em conjunto com as seguintes cláusulas:

- GROUP BY (Divide tuplas em grupos menores)
- HAVING (Especifica grupos que são manipulados)

Exemplo:

SELECT cod curso, count (\*) FROM matricula GROUP BY cod\_curso HAVING count  $(*)$  > 10

(lista os cursos com mais de 10 alunos)

## **Produto Cartesiano**

- Segue a mesma fundamentação da álgebra dos conjuntos

Exemplo:

SELECT nome curso, nome\_aluno FROM matricula, curso

Produto Cartesiano com predicado de junção

- Permite associar tuplas de duas tabelas pela relação entre suas chaves primária e estrangeira;

- Produz resultado equivalente à cláusula JOIN que será abordada adiante;

## Exemplo:

SELECT nome curso, nome aluno

FROM matricula, curso

```
WHERE matricula.cod curso = curso.cod curso
```
- (matricula.cod curso = curso.cod curso) é o predicado de junção

### **Junções**

- Maneira eficiente de consulta para dados de múltiplas tabelas

- Tipos de Junção:

INNER JOIN OUTER JOIN LEFT OUTER JOIN FULL OUTER JOIN

- Exemplo:

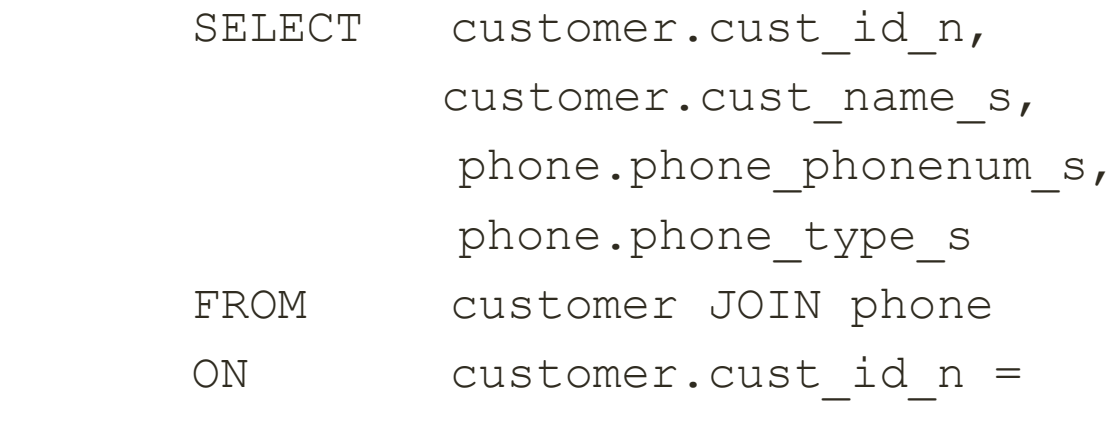

phone.phone\_custid\_fn

### **Combinando Resultados de Diferentes Consultas**

- Permite que as operações básicas sobre conjunto possam ser aplicadas a conjuntos de tuplas.

- As cláusulas que define esta operação são:

UNION INTERSECT

EXCEPT

- Exemplo:

SELECT status code s, status desc s FROM status 1 UNION SELECT status code s, status desc s FROM status 1

- Todas as 3 cláusula suprimem tuplas repetidas da relação gerada.

## A Instrução INSERT

Permite a inserção de dados em uma tabela. Estrutura básica:

INSERT INTO <tabela> [<campos>]

VALUES <valores>;

Estrutura completa:

```
INSERT INTO <table_or_view_name>
[ (<column name>,...)]
{ {VALUES (<literal> | 
     <expression> |
     NULL |
     DEFAULT,...)} | 
   {<select_statement>} }
```
#### Exemplo:

INSERT INTO DEPT (DepNome, DepOrca, DepLoc, DepNume) VALUES ('Informática', 100.000, 'Prédio A', 100);

## A Instrução UPDATE

Permite a alteração de dados em uma tabela. Estrutura básica:

```
UPDATE <tabela> 
SET <campo> = <expressão>
WHERE <condição>;
```
#### Estrutura completa:

```
UPDATE <table_or_view_name>
       SET \{<column name> = \langleliteral> |
              <expression> | 
              (<single_row_select_statement>) |
                NULL | 
                DEFAULT,...}
       [WHERE <predicate>]
Exemplo:
UPDATE EMP
SET EMPSALA = EMPSALA \star 1,2
WHERE EMPSALA < 1000;
```
## A Instrução DELETE

Permite a exclusão de dados em uma tabela.

### Estrutura básica:

DELETE FROM <tabela> WHERE <condição>;

### Estrutura completa:

DELETE FROM <table or view name> WHERE <predicate>

Exemplo:

DELETE FROM EMP WHERE EMPSALA

## Outras Instruções

MERGE - Permite a combinação das instruções INSERT e UPDATE

Estrutura :

```
MERGE INTO [<qualifier>.]<table_name1>
USING [<qualifier>.]<table_name2> ON (<condition>)
WHEN MATCHED THEN 
    UPDATE SET {<column> = {<expression> | 
                  DEFAULT},...}
WHEN NOT MATCHED THEN 
    INSERT [(<column>,...)] VALUES (<expression> | 
                         DEFAULT,...);
```
TRUNCATE - equivalente ao DELETE, porém mais rápido. Não pode ser utilizado com a cláusula WHERE. Não permite exclusão em quando a tabela é referenciada por uma chave estrangeira.

Estrutura :

```
TRUNCATE TABLE <table_name>
```
Como é mais eficiente que o DELETE, uma dica é excluir as integridades de referência a chave estrangeira para executar o TRUNCATE. Exemplo:

> ALTER TABLE ORDER\_LINE DISABLE CONSTRAINT FK ORDLINE PRODUCT; TRUNCATE TABLE PRODUCT

## **SUBCONSULTAS ANINHADAS**

Mecanismos para aninhamento de consultas são suportados pelo SQL:

```
IN
select nome 
from piloto p
where cod piloto in (select cod piloto
                       from resultado)
```
*(Relação do pilotos que pontuaram)*

```
NOT IN
select nome 
from equipe p
where cod equipe not in (select cod equipe
                            from piloto)
(Relação de equipes sem pilotos)
```
## SOME

```
select nome 
from aluno
where \cot turma = 1 and
       nota > some(select nota 
                    from aluno
                   where cod turma = 2)
```
*(Relação dos alunos da turma 1 cuja nota é maior que alguma nota da turma 2 )*

#### ALL

```
select nome 
from aluno
where \cot turma = 1 and
       nota > all(select nota 
                     from aluno
                    where \cot turma = 2)
(Relação dos alunos da turma 1 cuja nota é maior que todas as 
notas da turma 2 )
```
## EXISTS

```
select nome 
from piloto p
where exists (select * 
                from resultado r
               where p.cod piloto = r.cod piloto)
(Relação do pilotos que pontuaram)
```
#### NOT EXISTS

```
select nome 
from piloto p
where not exists (select * from resultado r
                   where p.cod piloto=r.cod piloto and
                          r.colocaca_final= 1)
(Relação do pilotos que não venceram corridas)
```
Vale observar que a cláusula EXISTS pode ser facilmente substituída pela cláusula IN. Porém, deve-se estar atento para as particularidades de cada uma delas.

PARTE - II

PostgreSQL

## **INTRODUÇÃO**

- É um sistema de gerenciamento de banco de dados objetorelacional (SGBDOR);
- Desenvolvido no Departamento de Ciência da Computação da Universidade da Califórnia em Berkeley;
- Aborda conceitos como: Herança Tipos de dado Funções
- Outras funcionalidades fornecem poder e flexibilidade adicionais: Restrições Gatilhos Regras Integridade da transação

## **ARQUITETURA**

- O PostgreSQL utiliza o modelo cliente-servidor
- Um processo servidor, o qual gerencia os arquivos do banco de dados, recebe as conexões das aplicações cliente com o banco de dados, e executa as ações no banco de dados em nome dos clientes.
- O programa servidor de banco de dados chama-se postmaster.
- A aplicação cliente do usuário (frontend) que executam operações de banco de dados podem ter naturezas muito diversas: o cliente pode ser uma ferramenta no modo caractere, uma aplicação gráfica, um servidor Web que acessa o banco de dados para mostrar páginas na Web, ou uma ferramenta especializada para manutenção do banco de dados.
- É típico em aplicações cliente-servidor o cliente e o servidor estarem em máquinas diferentes. Neste caso se comunicam através de uma conexão de rede TCP/IP

SQL - Prática

# **EXERCÍCIO**

Baseado no modelo E-R, abordado em sala, para a Fórmula 1. Aplique todos os passos para o mapeamento E-R -> Relacional.

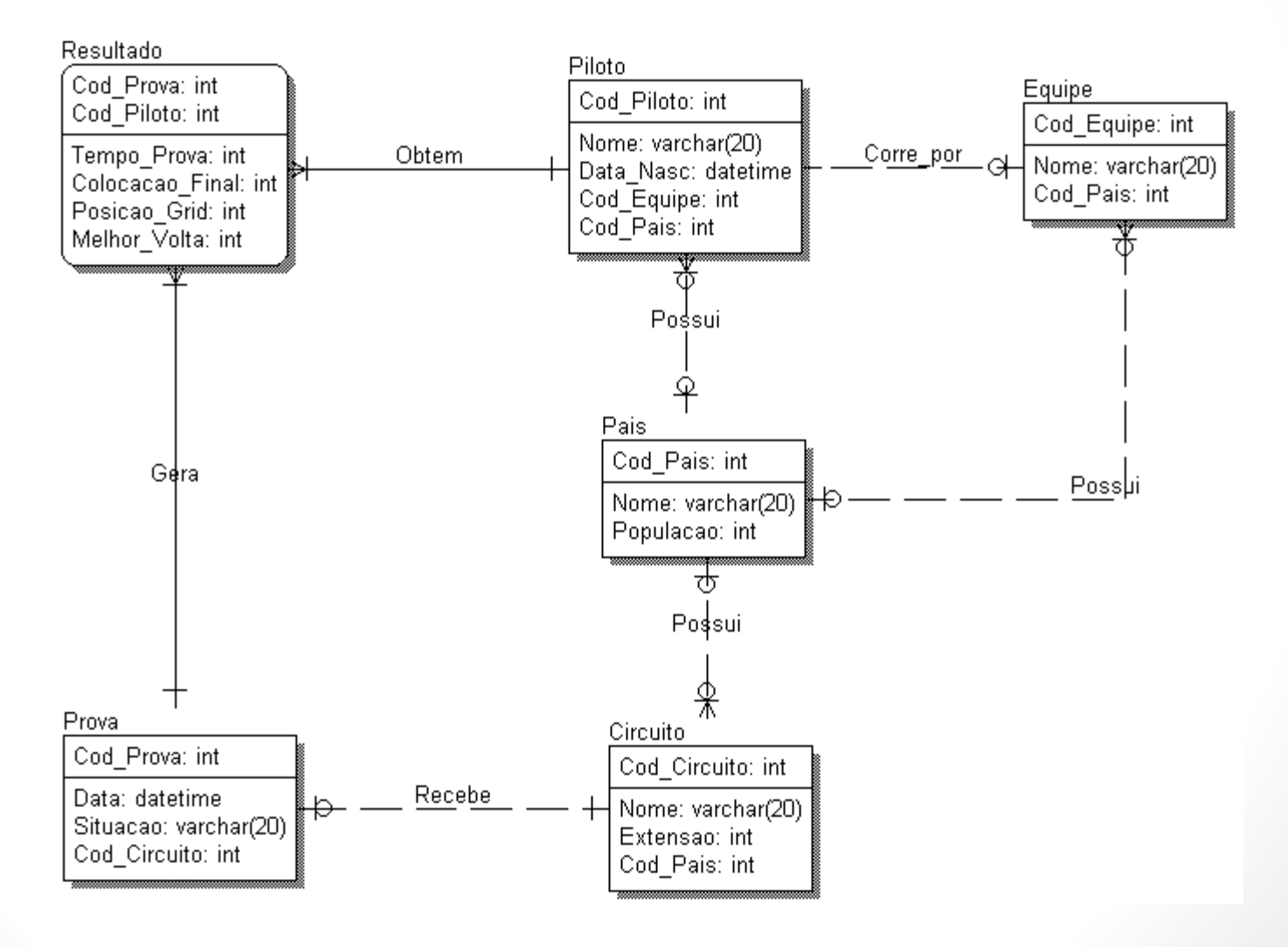

## Exercícios

Baseado no modelo que representa um campeonato de Fórmula 1, elabore consultas em SQL para prover as seguintes informações:

- -- Pilotos por Equipe
- -- Pilotos por Pais
- -- Pilotos por Pais utilizando a cláusula
- -- Quantidade de Pilotos por Pais
- -- Os 3 países com maior quantidade de pilotos
- -- Relação de Pilotos com seus respectivos países
- -- Quantidade de pontos por piloto
- -- Quantidade de pontos por equipe
- -- Vencedor do GP da Malásia
- -- Pilotos que mais pontuaram
- -- Pilotos que pontuaram
- -- Pilotos que ainda não pontuaram
- -- Pilotos com maior quantidade de pontos
- -- Pais como maior número de pilotos
- -- Equipe que nunca corre em casa
- -- Pilotos que pontuaram em casa